# **How to Make Your Virtual Library Literally Awesome**

**Integrating digital books into the physical library to engage teen readers**

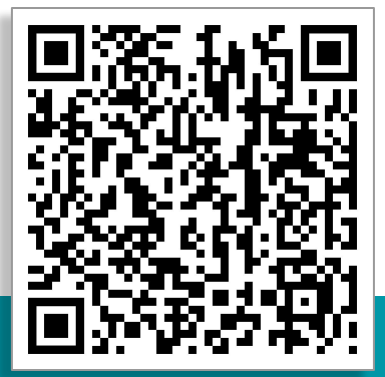

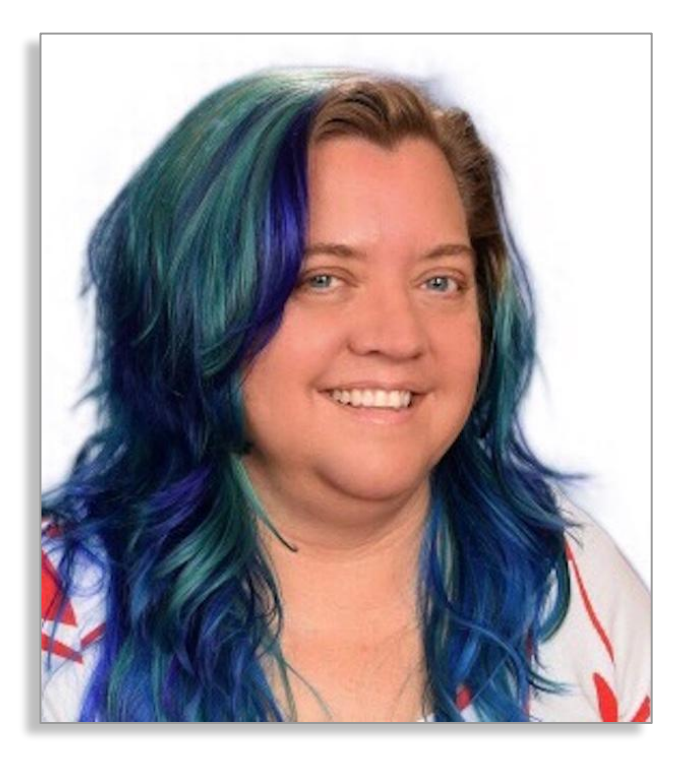

### **Patricia Jimenez, MLIS Teacher Librarian Sunnyslope High School Phoenix, Arizona**

### **GUHSD Story**

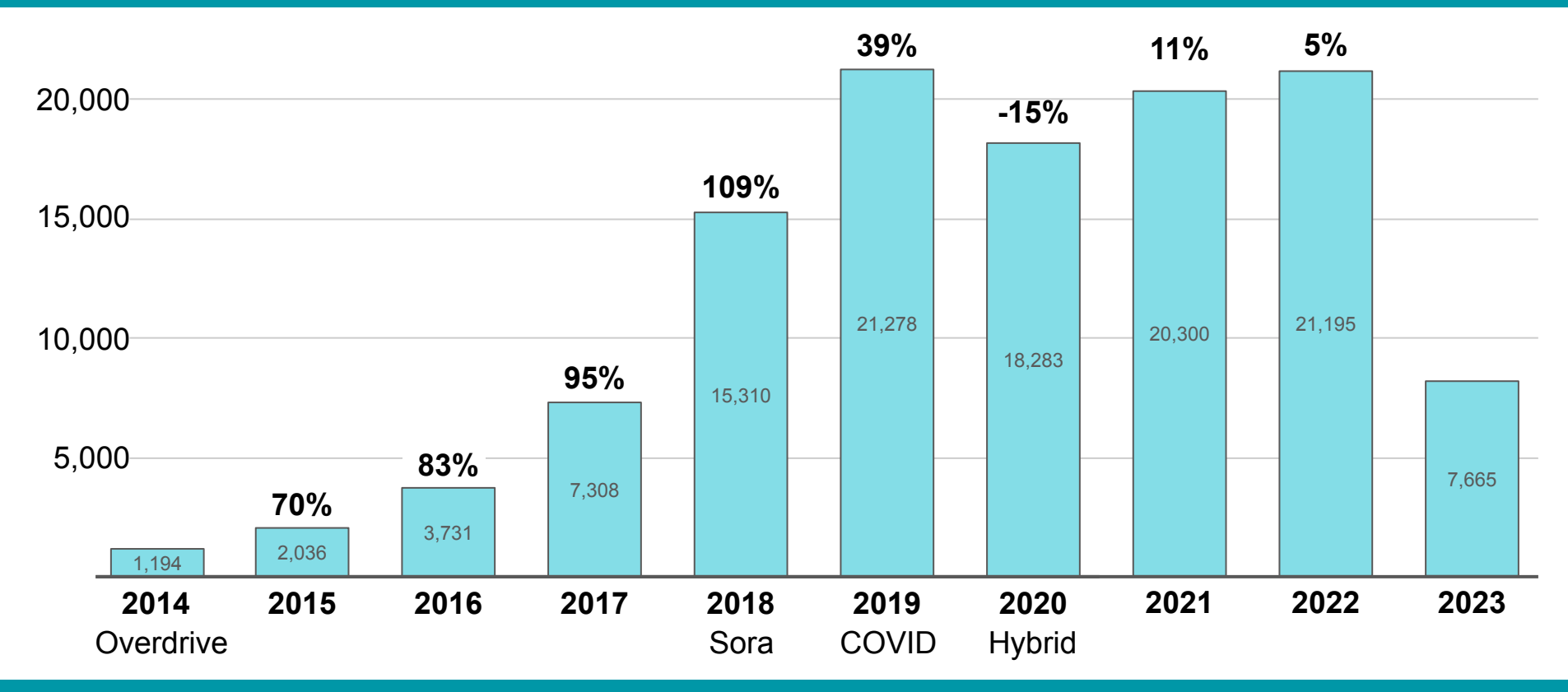

**Beginner Intermediate Advanced How to Make Your Virtual Library Literally Awesome** Patricia Jimenez, MLIS

Library • K-12 Schools • Higher Education Corporate

Search for...

 $\alpha$ 

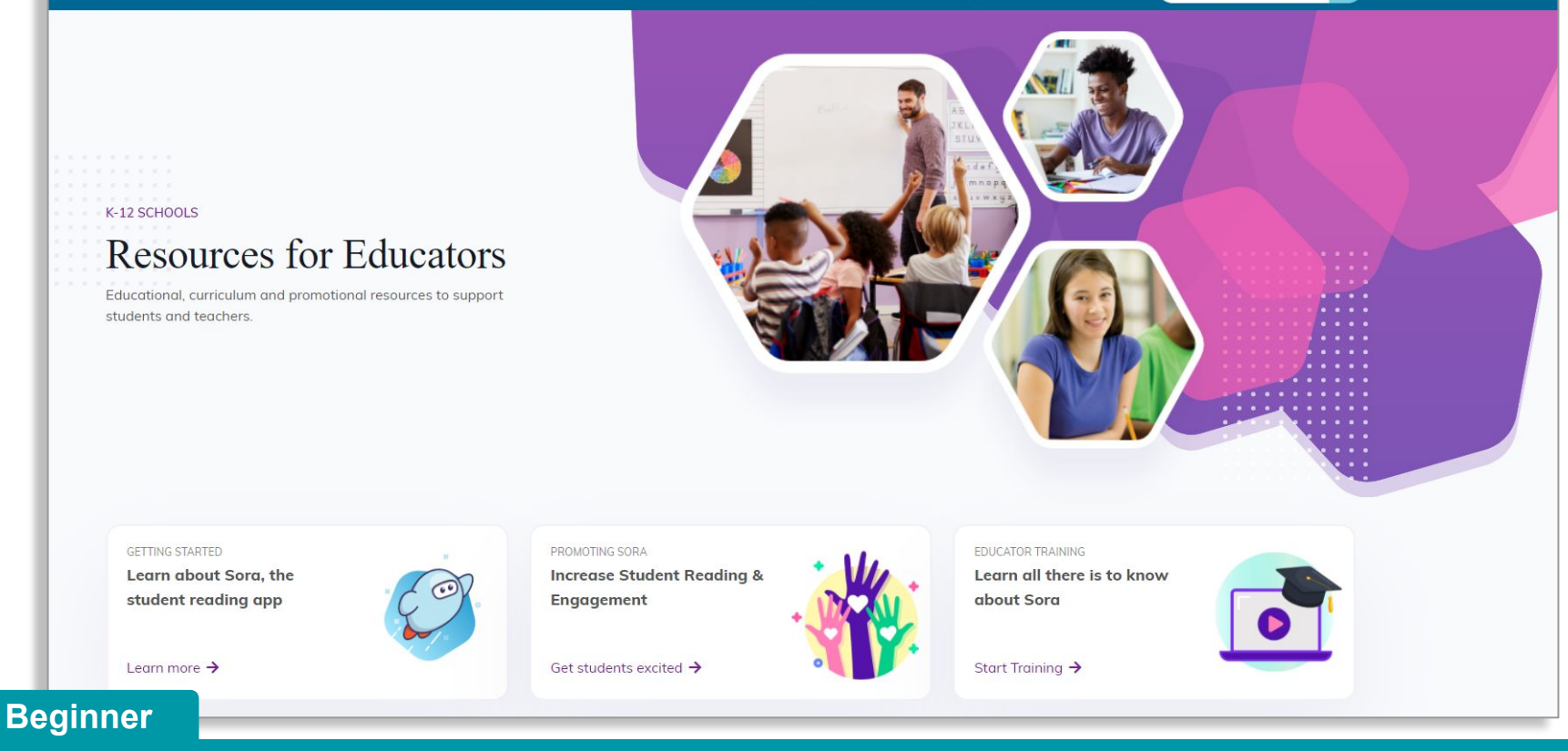

**Intermediate Advanced How to Make Your Virtual Library Literally Awesome** Patricia Jimenez, MLIS

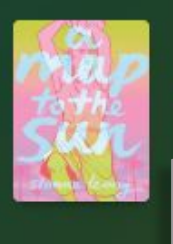

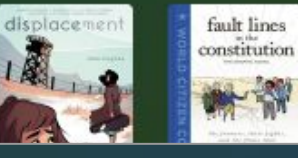

**Windows and Mirrors** 

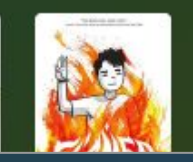

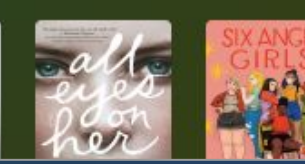

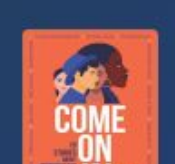

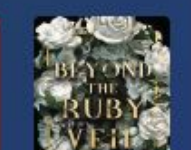

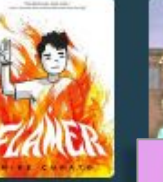

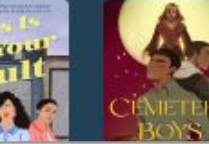

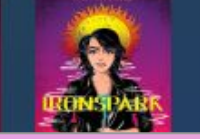

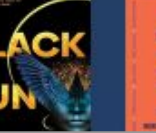

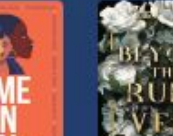

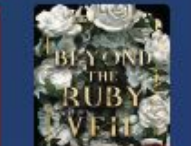

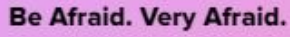

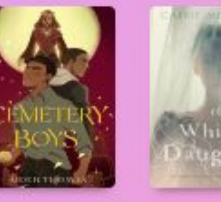

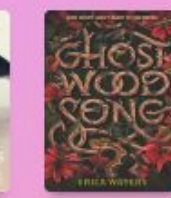

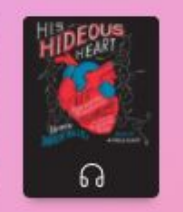

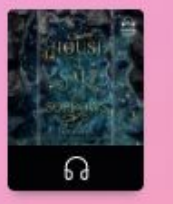

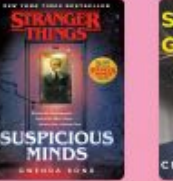

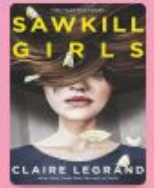

Over 200 books  $\rightarrow$ 

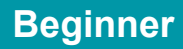

**Intermediate Advanced**

 $\neq$  Comics Unlimited!  $\neq$ 

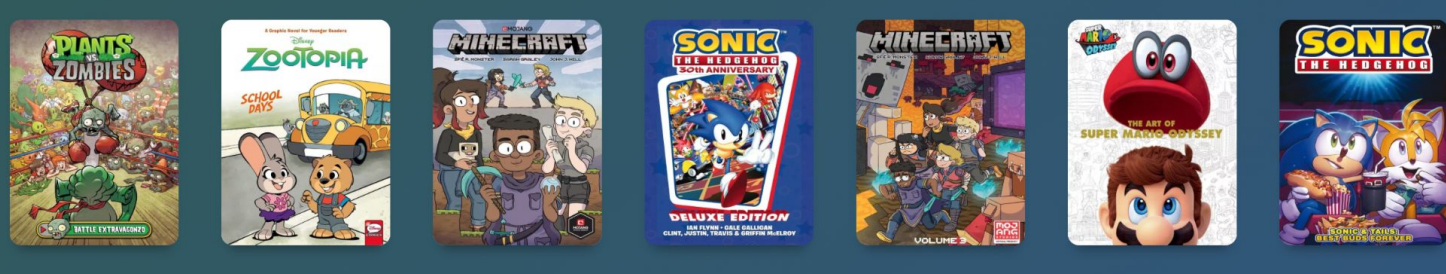

#### **Magazines!**

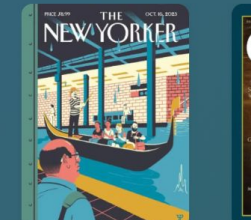

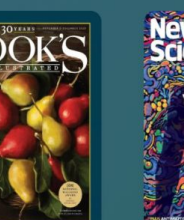

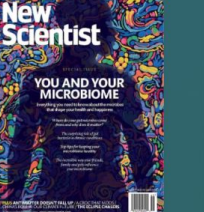

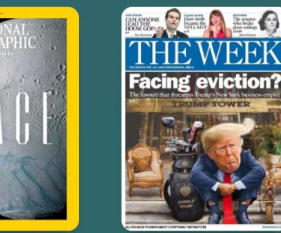

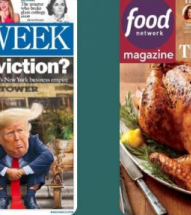

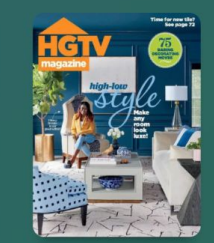

Over 230 books >

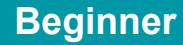

**Intermediate Advanced**

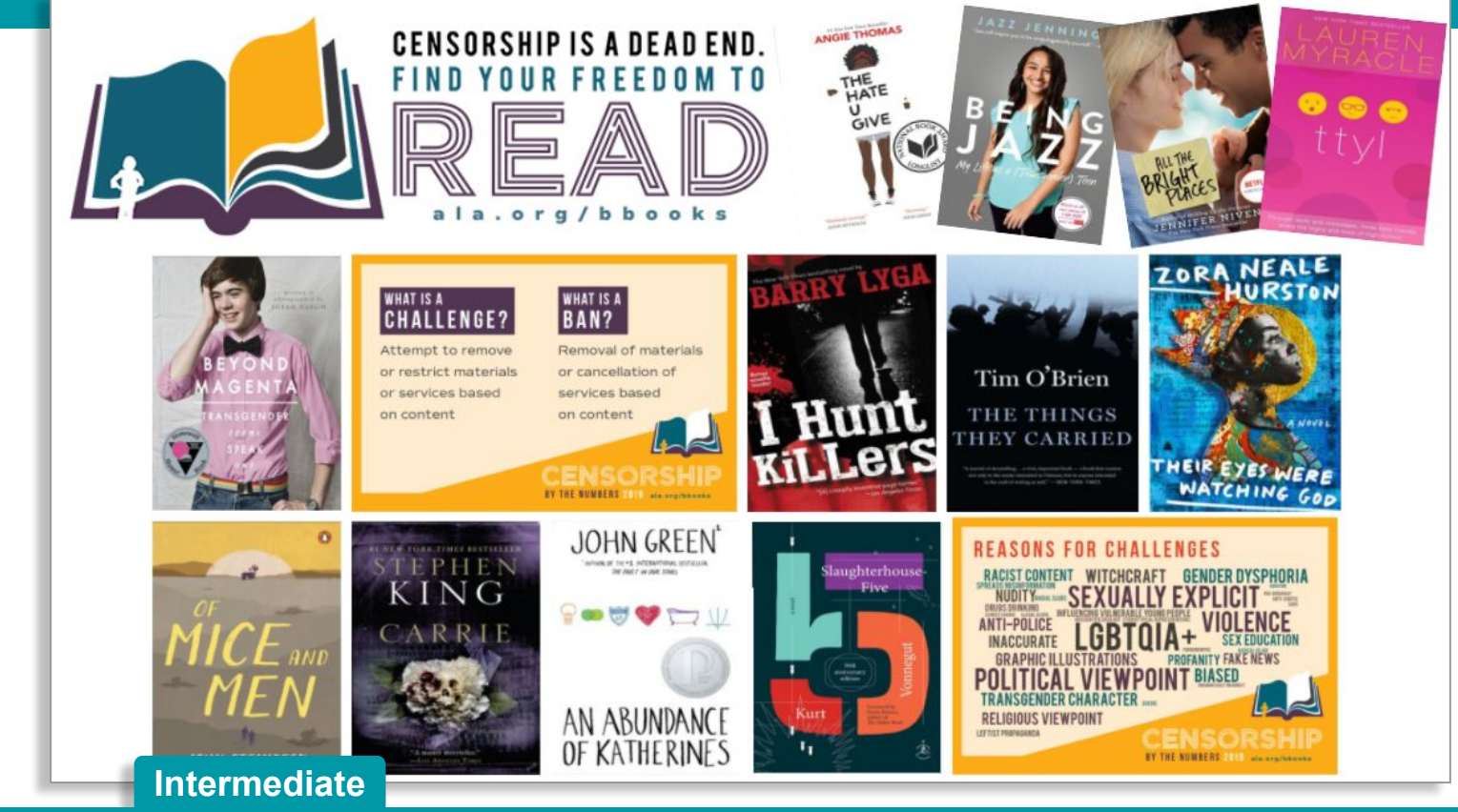

**Beginner Advanced**

## **Marketing**<br>Title assignment

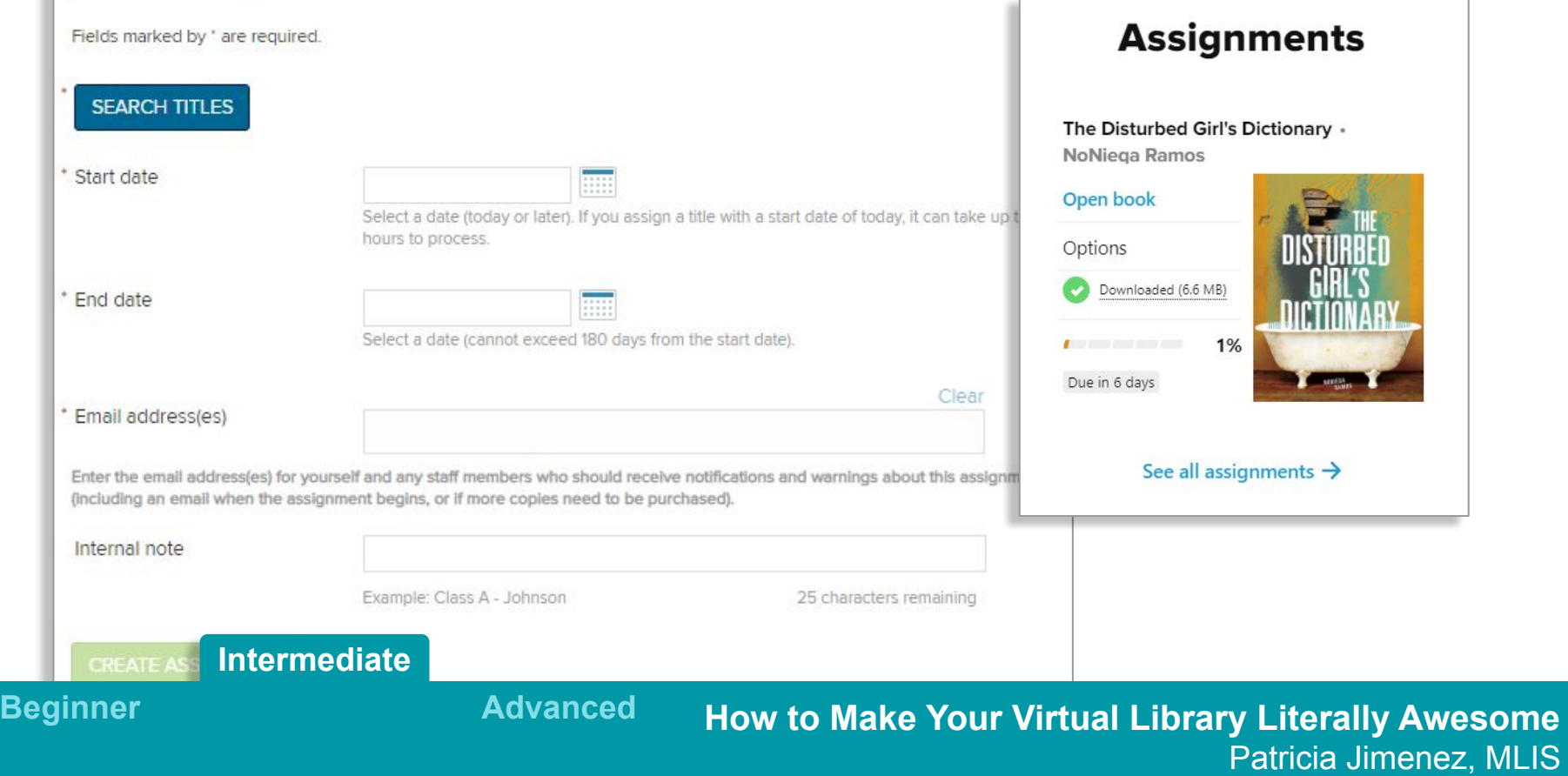

#### **Always Available Shakespeare**

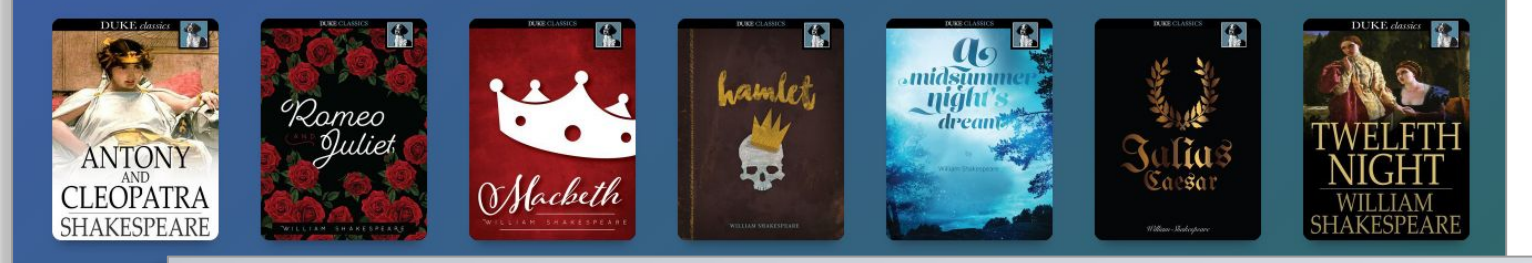

#### **Always Available Fiction**

HRISTMAS `ARO  $\bullet$ 

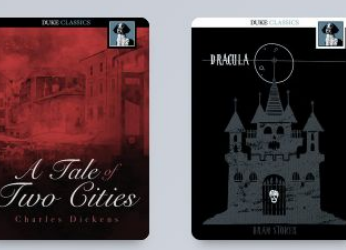

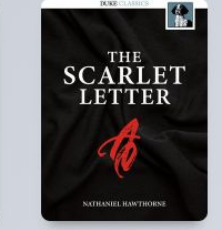

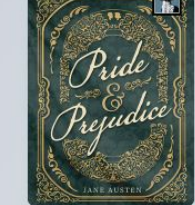

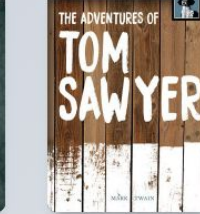

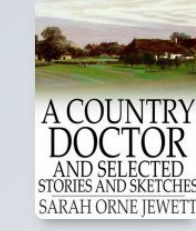

#### Over 2.500 books  $\rightarrow$

**Intermediate**

**Beginner Advanced**

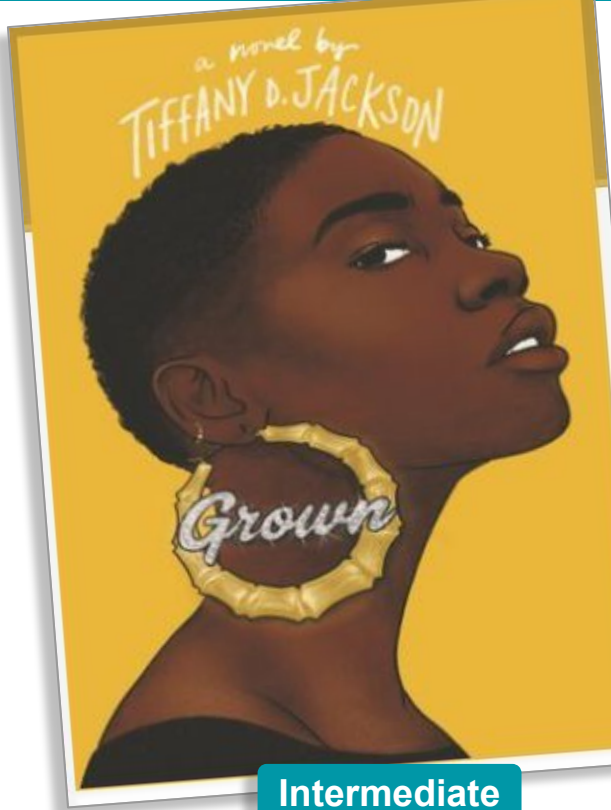

"My most prized possession on my most prized possession.""

#### $\boxed{=}$  Note Sep 22

#### no no no no no

- on: "Then I need you to make me feel good," he says, pushing my hand toward his crotch again. "Don't you want me to be happy? After the way

#### 同 Note Sep 22

#### Jessica is not an ally

- on: "Jessica rolls her eyes and walks off. She returns with an empty ice bucket, placing it on the floor. "Here you go. Have fun.""

#### 同 Note Sep 22

#### gross, he's starting to change her

- on: ""Besides, it'll make me happy. Cool?""

#### 同 Note Sep 22

#### oh no! what happened???? what did he do to her?

- on: "I look back inside the room. At his slumped-over body. His eyes are closed. Maybe for good. I hope for good."

#### 同 Note Sep 22

#### Korey is reaching the creepy guy tipping point

- on: "Wear something that shows them curves"

同 Note Sep 22

#### Llah this hits close to home

**Beginner Advanced** 

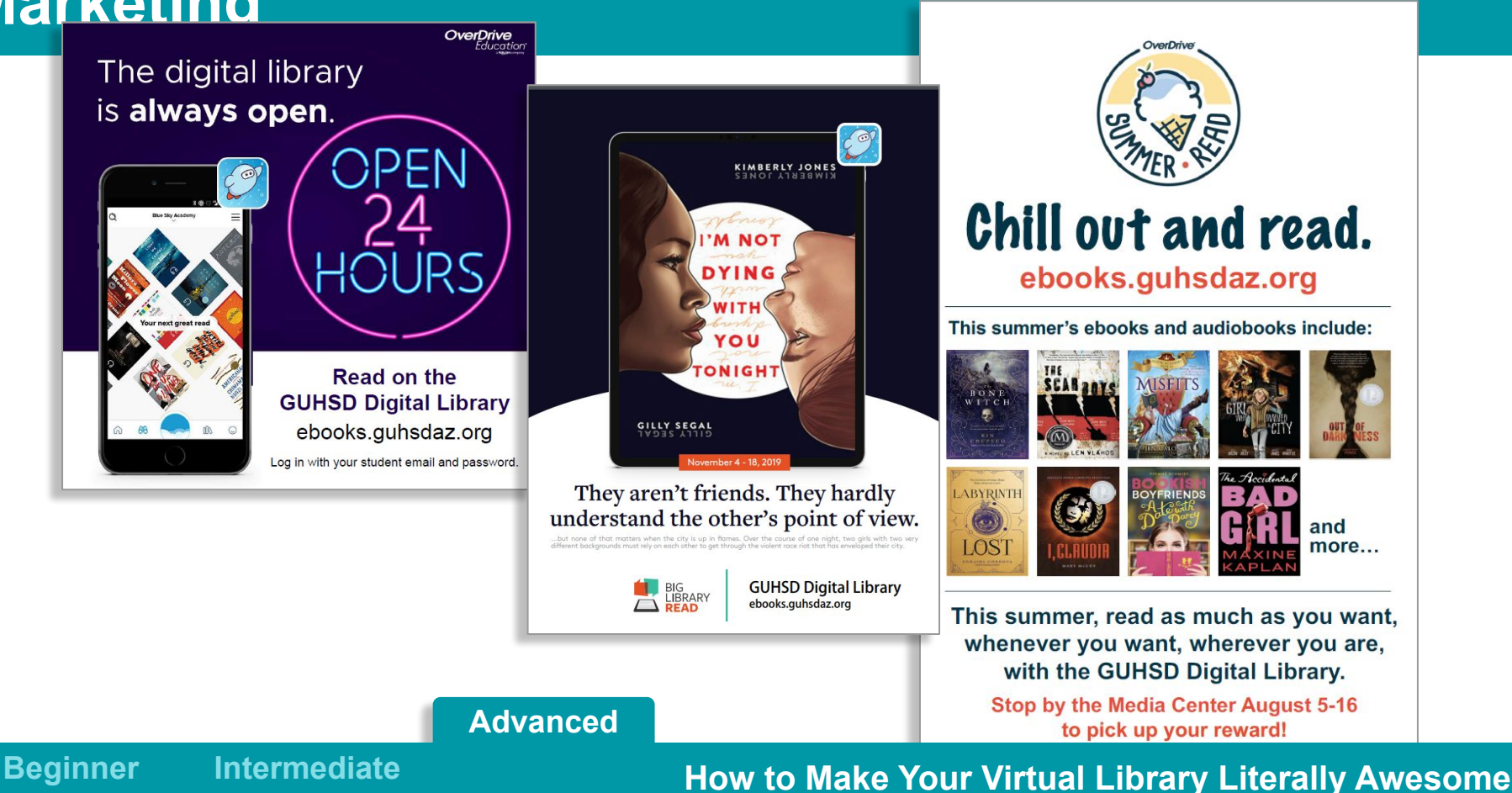

Patricia Jimenez, MLIS

**Engagement**

**Beginner Intermediate Advanced**

### **Engagement**

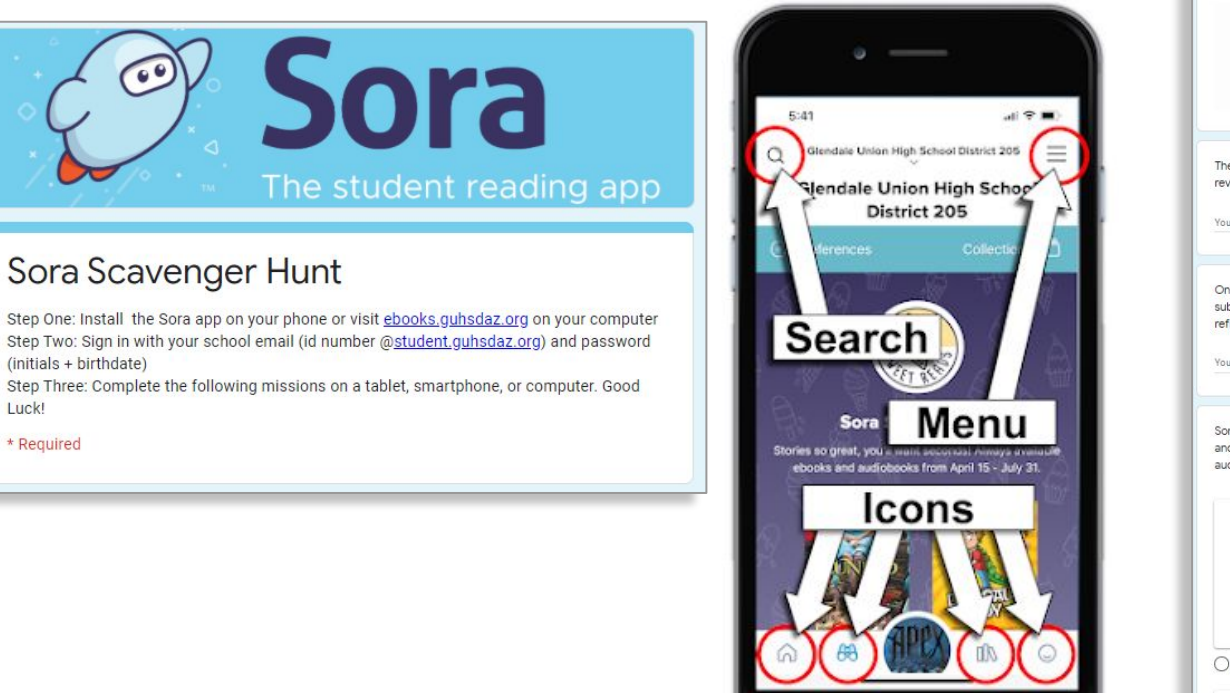

When you want to find a new book, go to the Explore screen. Tap the Explore icon for the following questions

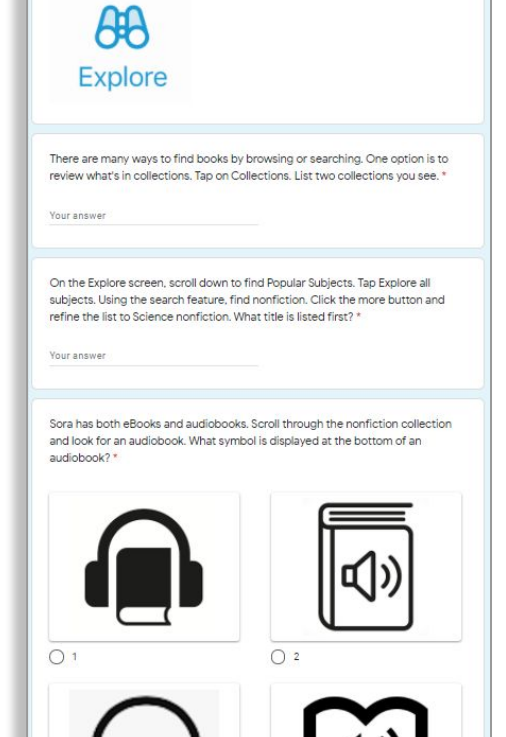

### **Beginner**

Luck!

\* Required

**Intermediate Advanced**

### **Engagement**

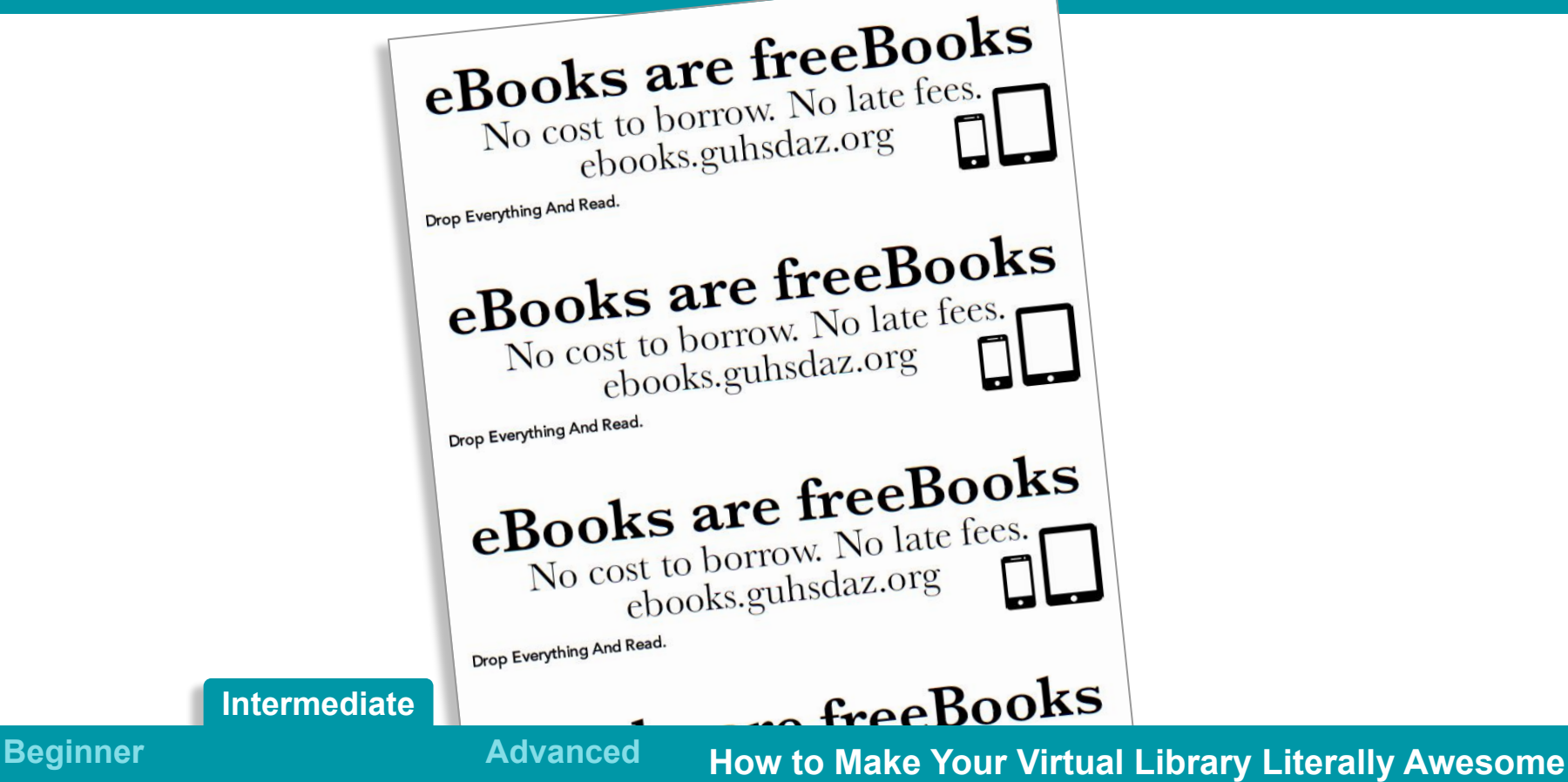

Patricia Jimenez, MLIS

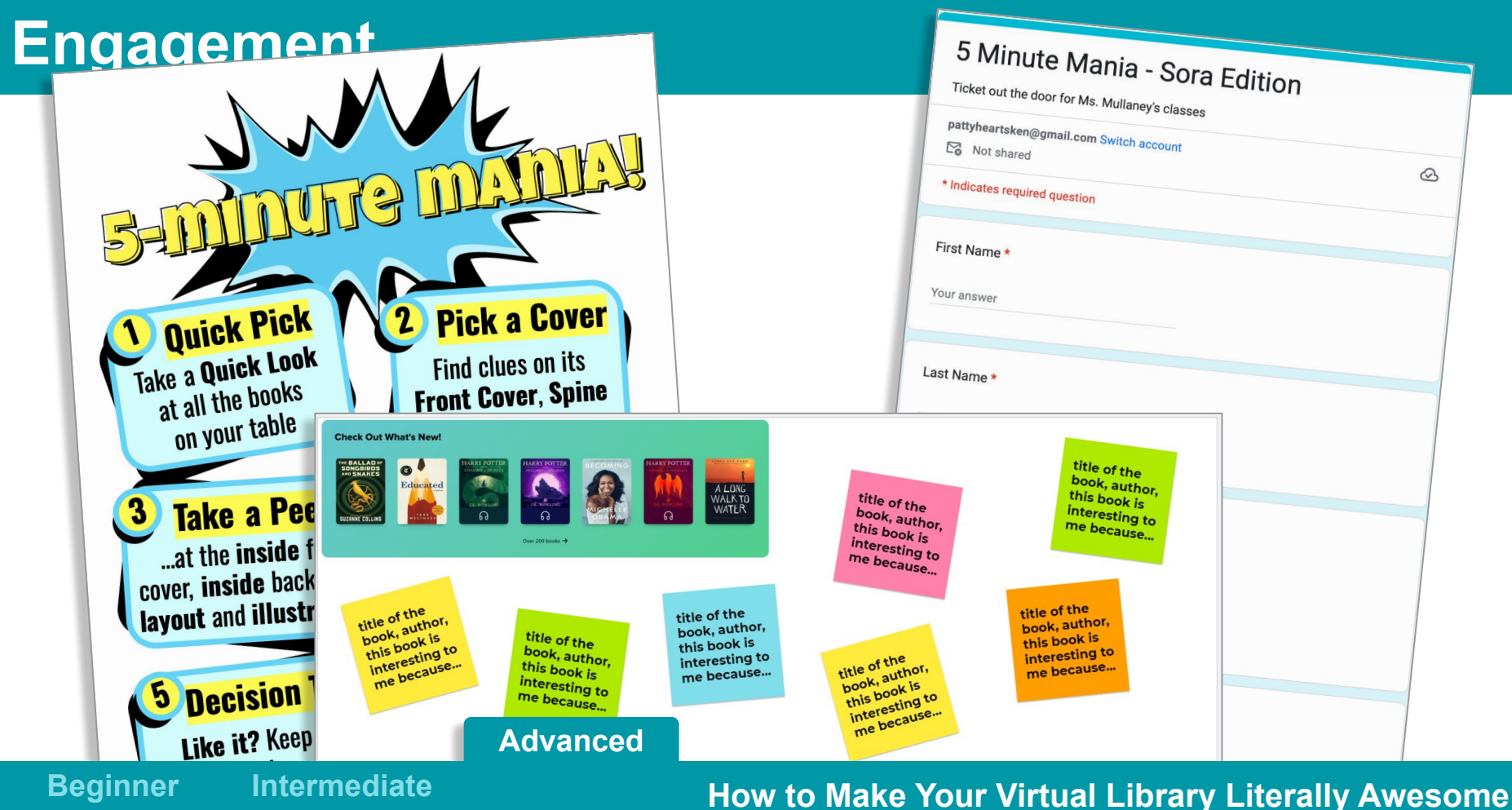

Patricia Jimenez, MLIS

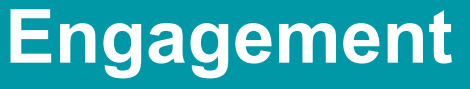

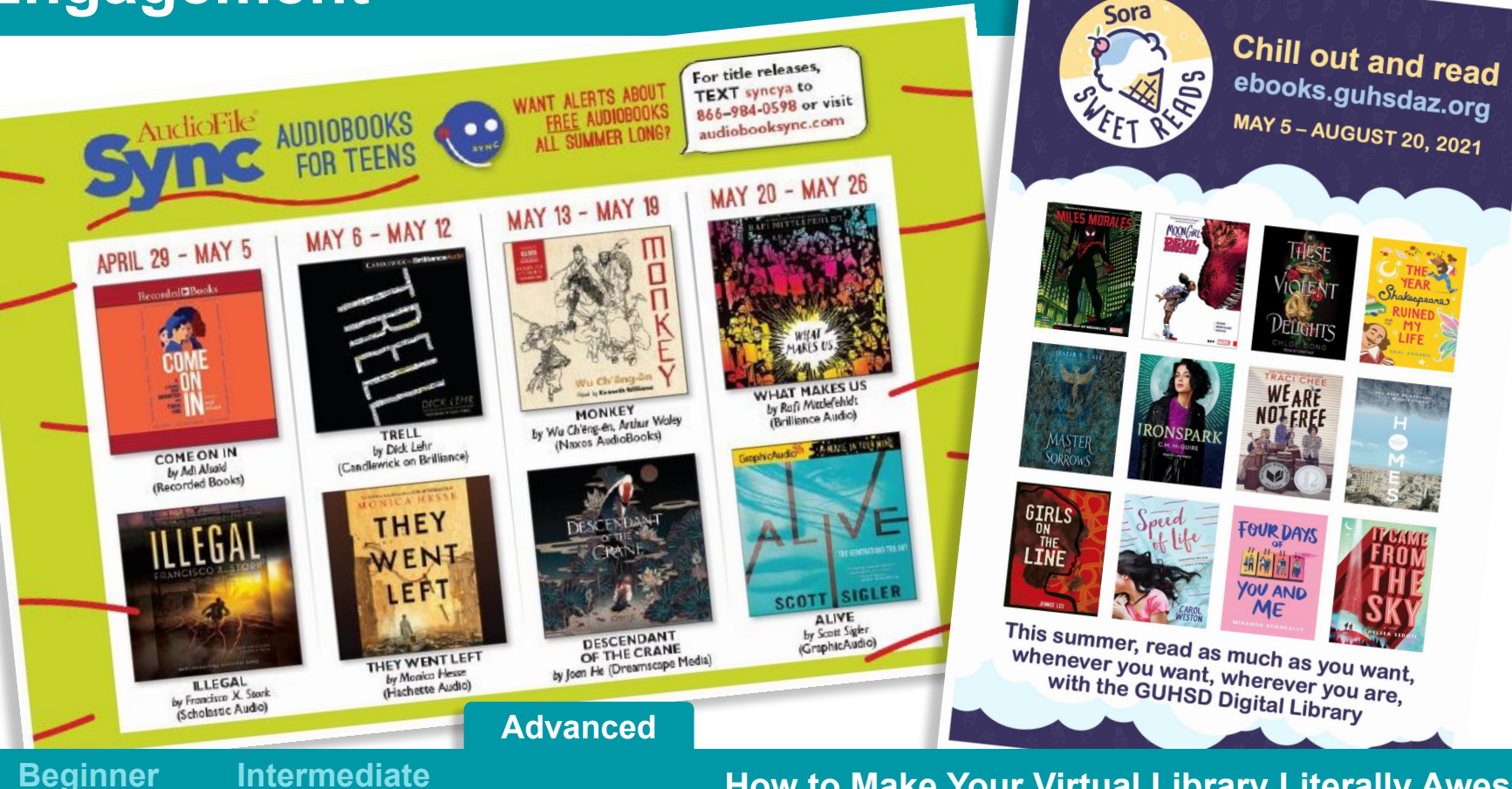

## **Collection Development**

**Beginner Intermediate Advanced**

### **Collection Development**

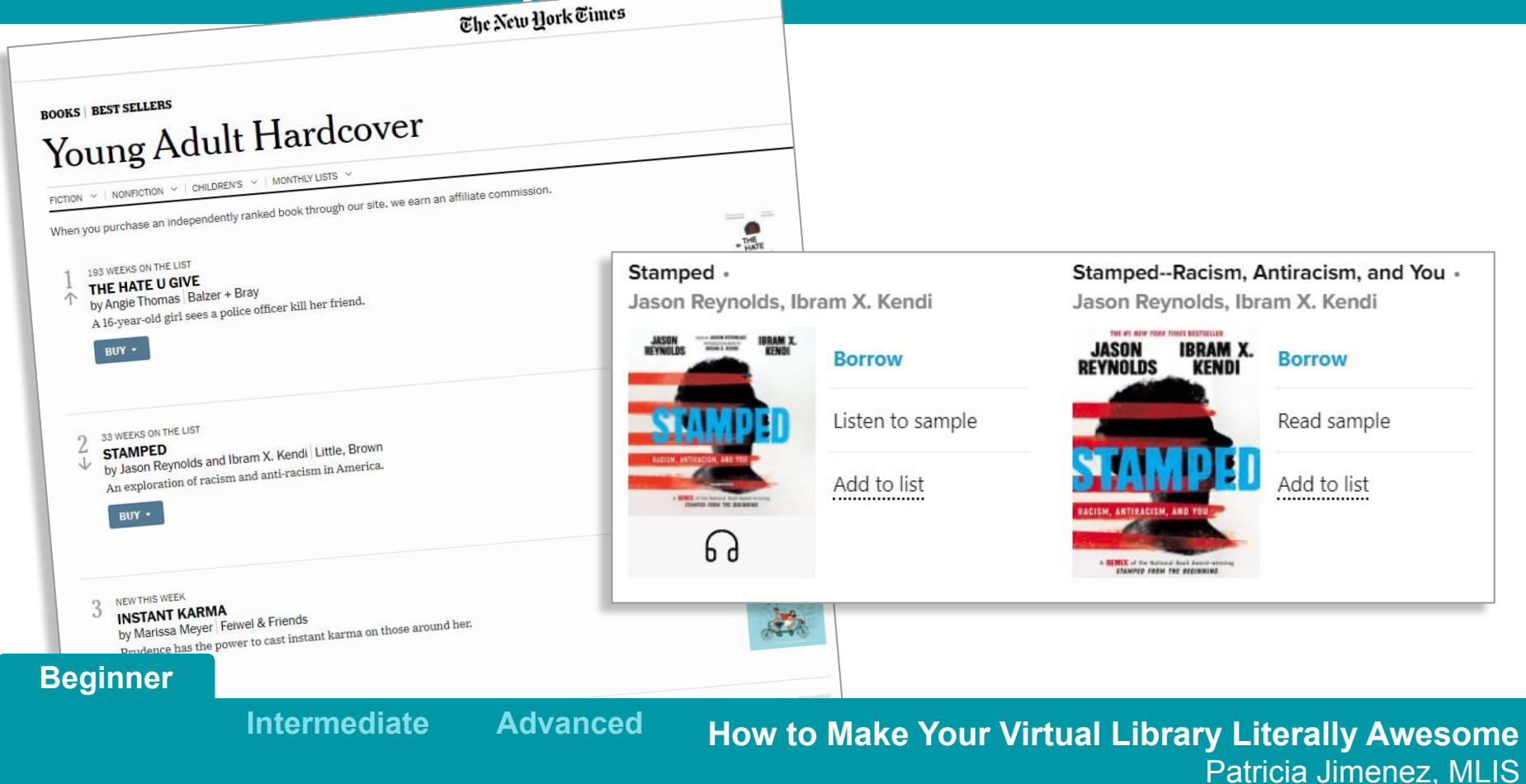

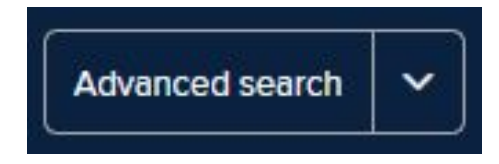

### Audience

Young Adult Fiction x Young Adult Nonfiction x

#### Street date

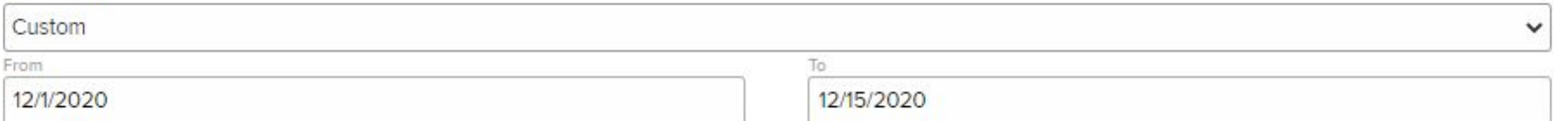

Date available to borrow

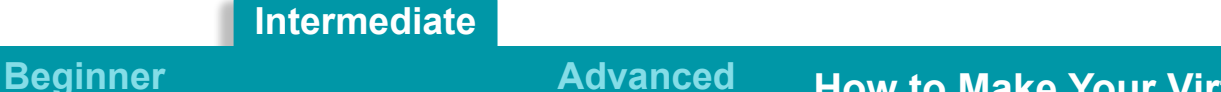

### **Collection Development**

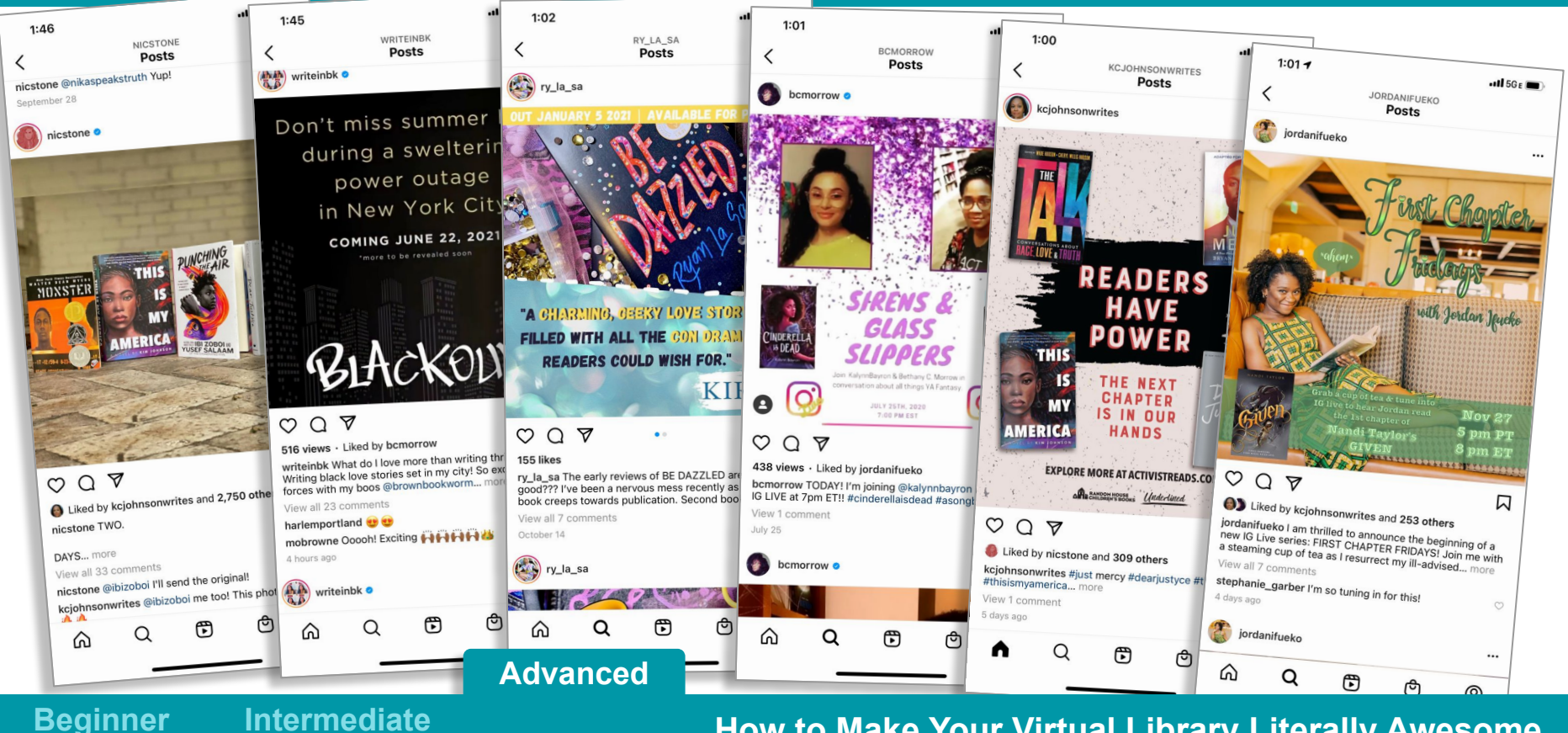

# **Final Thoughts**

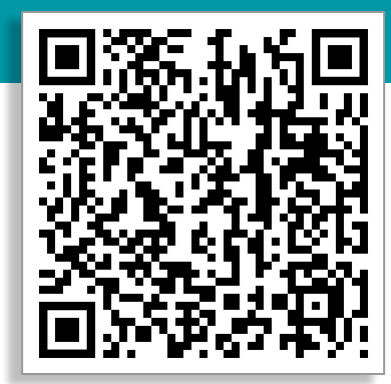

## **Thank You patricia.jimenez@guhsdaz.org**